# **Configuration Dialog Box (D2000/Processes)**

# Processes - configuration dialog box

Editing of all objects in the process [D2000 CNF](https://doc.ipesoft.com/display/D2DOCV21EN/On-line+System+Configuration+-+D2000+CNF) is being performed in the [configuration dialog box](https://doc.ipesoft.com/display/D2DOCV21EN/Edit+the+object), a specific part of which is common for all editable objects and another part depends on the type of edited object.

Configuration dialog box of processes consists of following parts (tabs), which contains similar parameters.

[General properties](https://doc.ipesoft.com/pages/viewpage.action?pageId=17280483#ConfigurationDialogBox(D2000/Processes)-zakladne_vlastnosti) **[Groups](https://doc.ipesoft.com/display/D2DOCV21EN/Assign+the+Object+to+Logical+Groups+at+its+Configuration) [Parameters](https://doc.ipesoft.com/pages/viewpage.action?pageId=17280483#ConfigurationDialogBox(D2000/Processes)-parametre)** 

### **General properties**

#### **Description**

A text string describing process. Maximum: 128 characters. Possibility to use the [Dictionary](https://doc.ipesoft.com/pages/viewpage.action?pageId=42714936) (to open click **CTRL+L**).

#### **Value type**

Selection of an object value type. There is only one value type for processes - **Pr-Process**.

#### **Parameters**

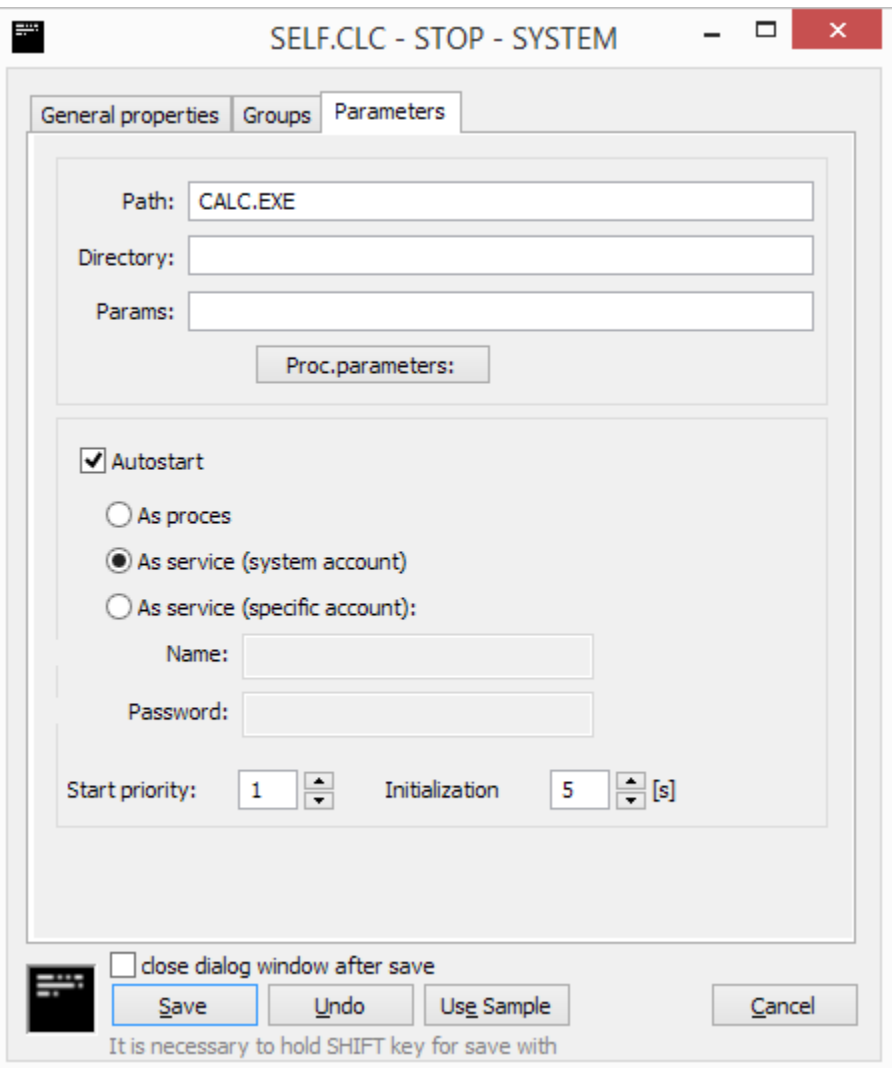

#### **Path**

Path to executable file of process. If process is located in the [installation directory,](https://doc.ipesoft.com/display/D2DOCV21EN/Installation+Directory+Structure) you needn't enter the path. If is not located there, you have to enter the path.

# **Directory**

Working directory of process after its start.

#### **Parameters**

[Start parameters of the process](https://doc.ipesoft.com/pages/viewpage.action?pageId=42713841). The list of parameters is opened after clicking the button **Proc. parameters**.

#### **Autostart**

Automatic process start. If the option **Autostart** is checked, [D2000 Server](https://doc.ipesoft.com/display/D2DOCV21EN/D2000+Server) starts automatically this process during the system startup. If process is terminated unexpectedly (i.e. crash), [D2000 Server](https://doc.ipesoft.com/display/D2DOCV21EN/D2000+Server) will restart it.

Options are:

- As process D2000 process is started by D2000 kernel as an ordinary OS process
- As service (system account) D2000 process is started as a service using system account (Local System)
- As service (specific account) D2000 process is started as a service using specified account

# **Start priority**

Setting of the start priority of process is important, when [D2000 Server](https://doc.ipesoft.com/display/D2DOCV21EN/D2000+Server) automatically runs several process. Processes are to be started in the order: at first process with the highest priority, at last process with the lowest priority (higher number - higher priority).

# **Initialization time**

Initialization time of process given in seconds. Process [D2000 Server](https://doc.ipesoft.com/display/D2DOCV21EN/D2000+Server) starts another process after expiration of this time.

**Related pages:** ന

> [D2000 system processes](https://doc.ipesoft.com/display/D2DOCV21EN/Processes) [Start parameters of processes](https://doc.ipesoft.com/pages/viewpage.action?pageId=42713841)